## **宮城県立白石高等技術専門校(在職者訓練) 働いて いる方のスキルアップ講座**

**RPA 入門(Power Automate for Desktop 編)**

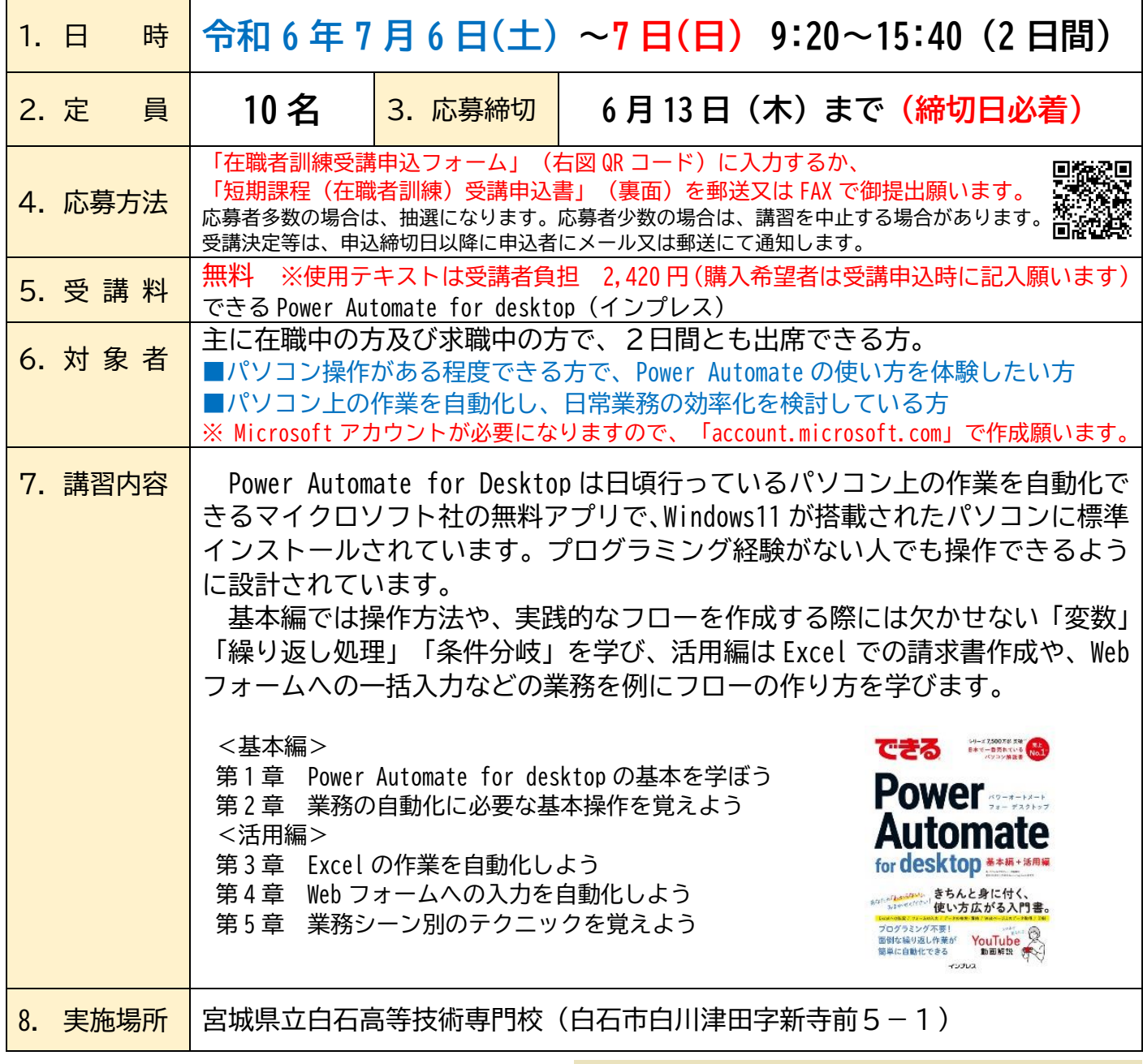

〒989-1102

白石市白川津田字新寺前 5-1

## TEL:0224-35-1511 FAX:0224-27-2110

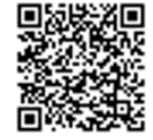

https://www.pref.miyagi.jp/soshiki/srkogsn/ E-mail:srkogsn-k@pref.miyagi.lg.jp

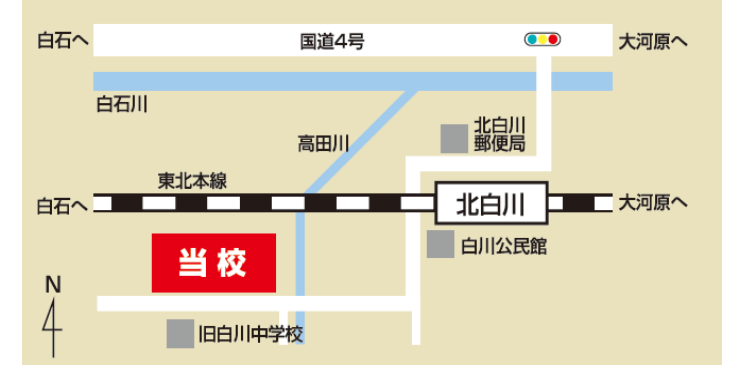

## 短期課程(在職者訓練)受講申込書

令和 年 月 日

宮城県立白石高等技術専門校長 殿

氏 名

次のとおり申込みます。

記

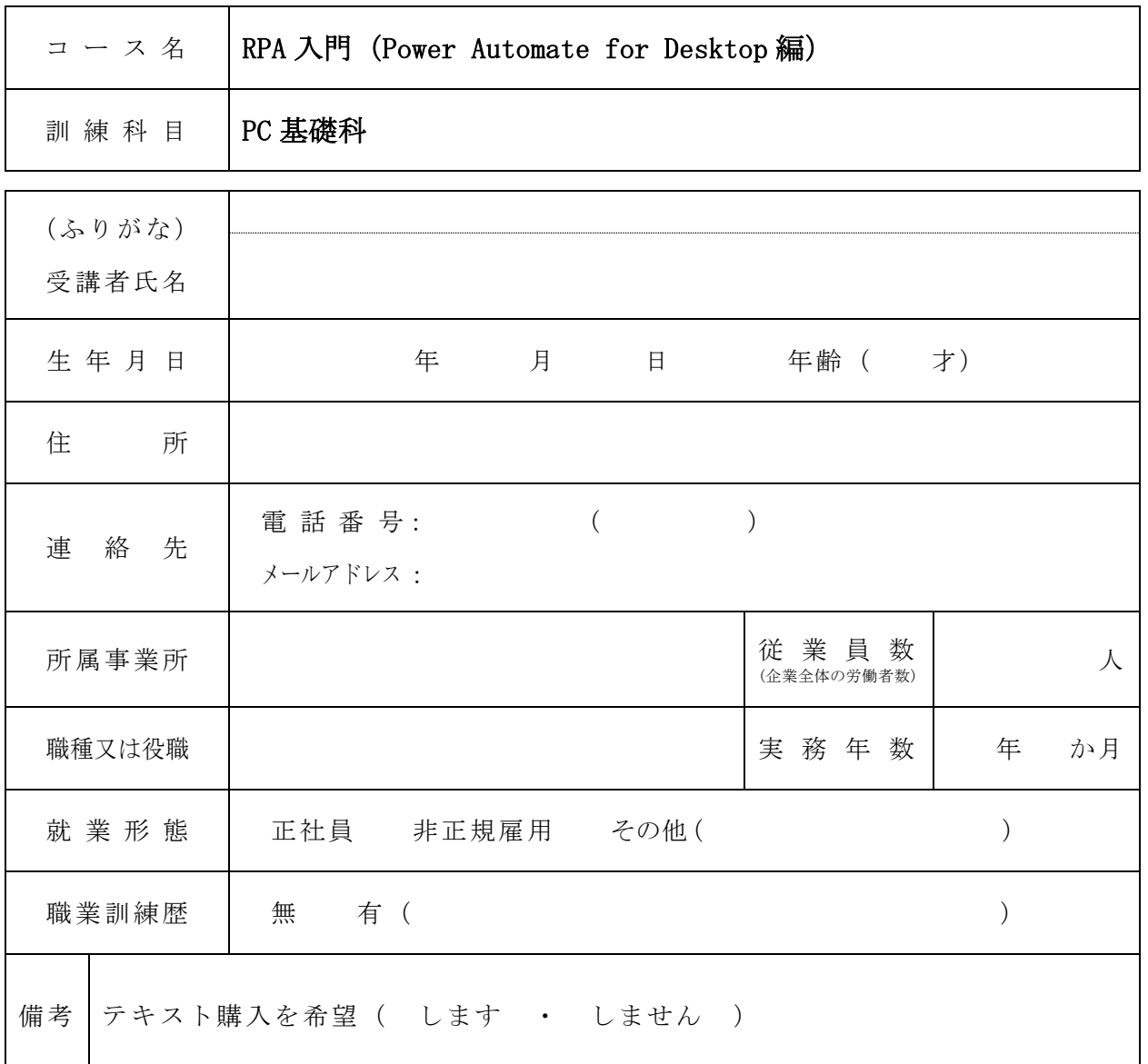

- <u>| | |</u><br>※本受講申込書の個人情報については、訓練に関する業務以外に使用することはありません。